$\overline{\phantom{0}}$ 

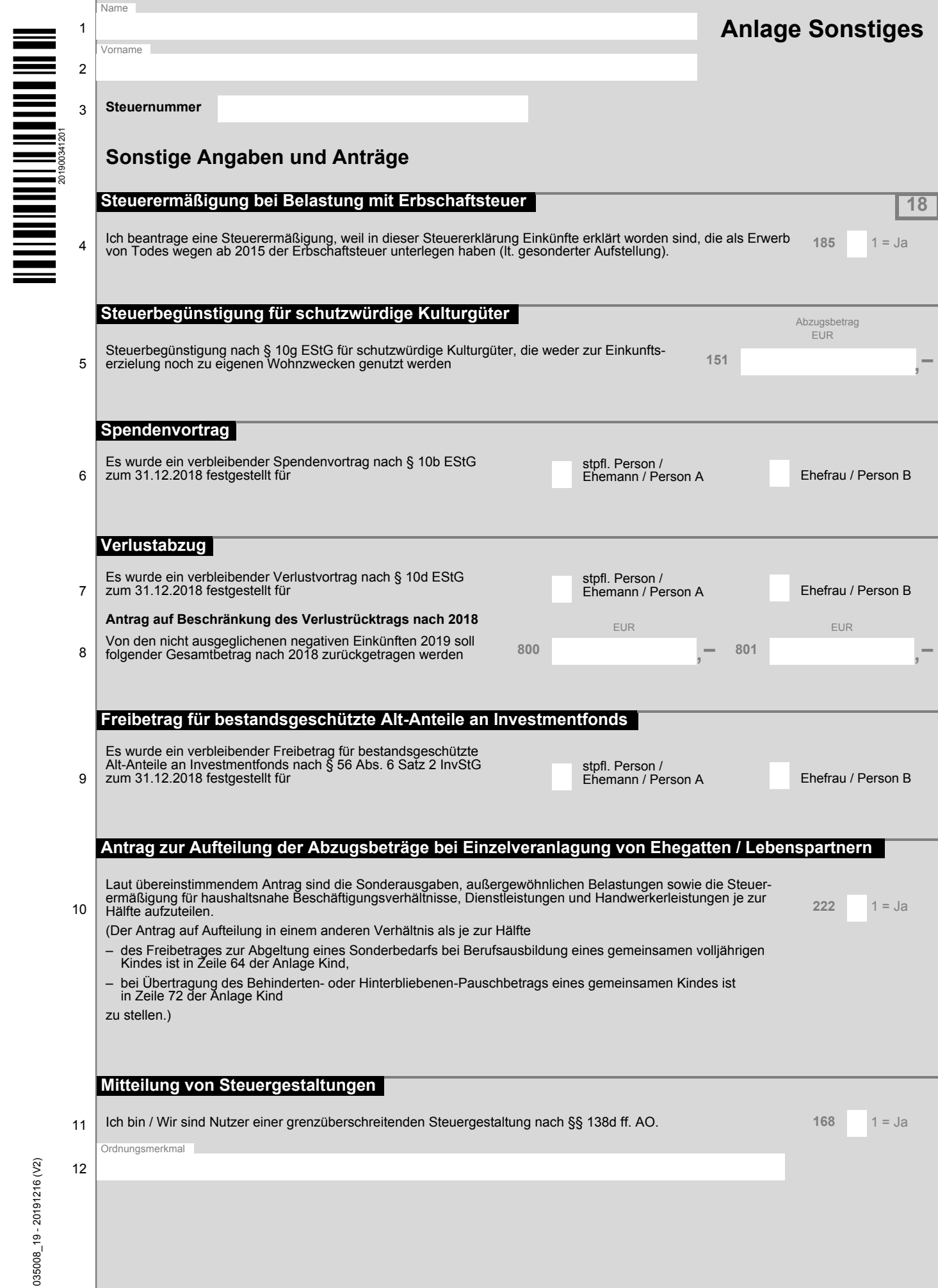

I

 $\overline{\Gamma}$ 

 $\mathbf 1$